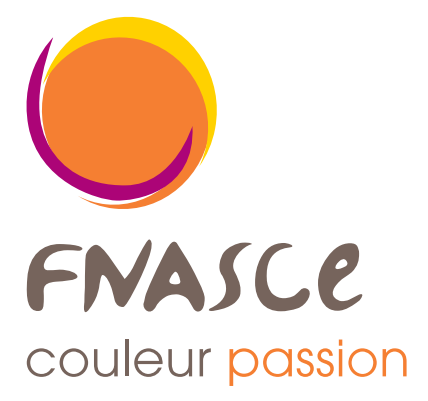

# **Charte**  graphique Mise à jour 2017

# - Le logotype -

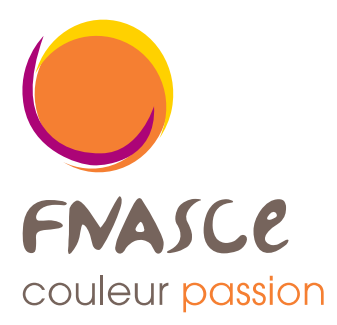

Le logo se divise en 2 parties **INDISSOCIABLES :**

- le nom de l'institution FNASCEE (dont les lettres ont été dessinées) et la base-line "couleur passion"
- un cercle constituée de 3 formes dynamiques aux couleurs définies

### - Positionnement et utilisation -

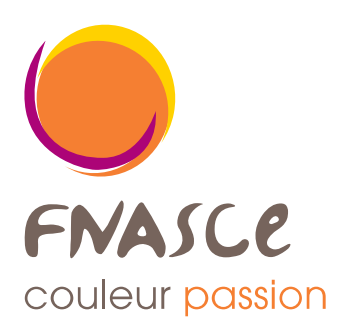

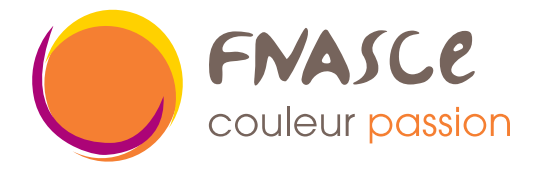

Le positionnement du texte par rapport à la forme graphique peut être utilisée dans ces deux cas de figure.

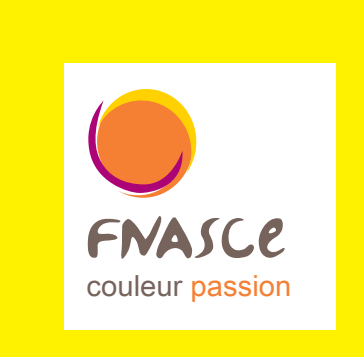

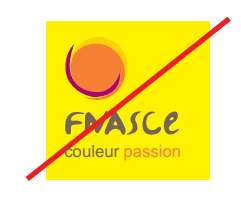

Le logo ne peut etre utilisé sur un fond couleur pertubant la lecture de celui-ci.

Il est toujours utilisé en couleur dans un carré blanc.

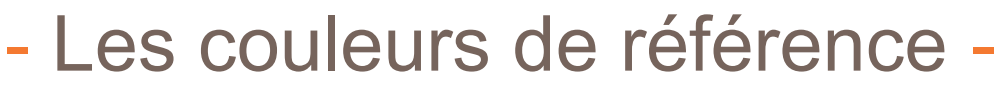

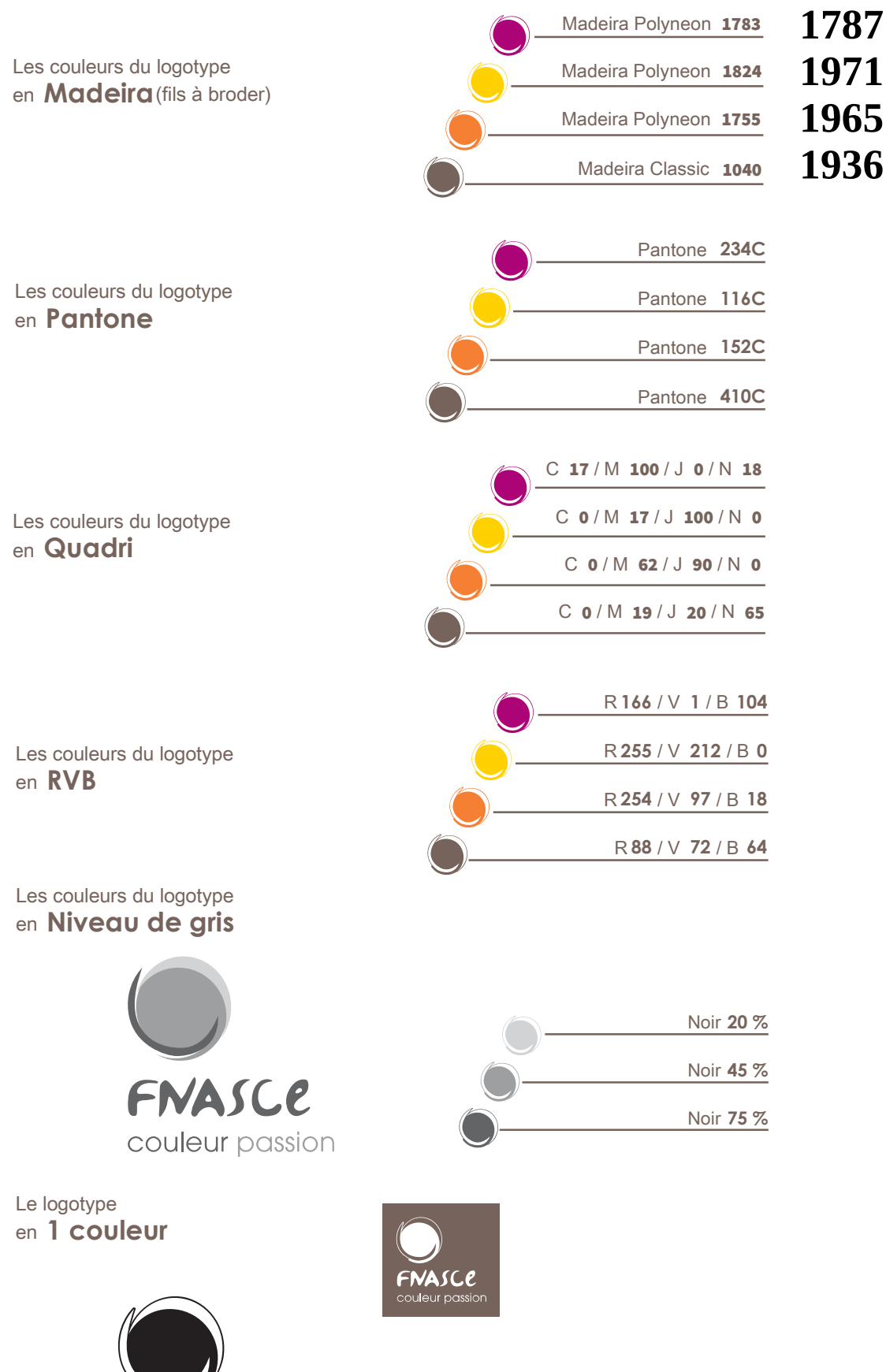

FNASCE

couleur passion

Les versions **1 couleur** (noir ou défonce blanche) ou **niveau de gris** du logo doivent être utilisées **uniquement sur des documents en noir et blanc** (type fax). La version 1 couleur (noir ou blanc) ne doit en aucun cas apparaître sur les documents en couleurs.

### - Déclinaisons du logotype -

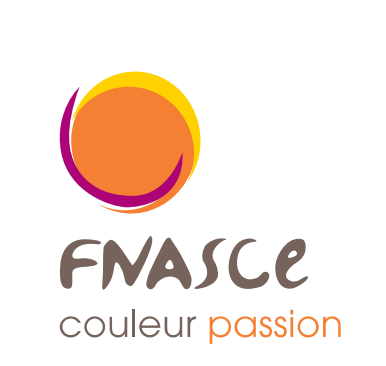

Logotype au niveau **national**

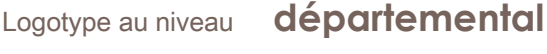

couleur passion

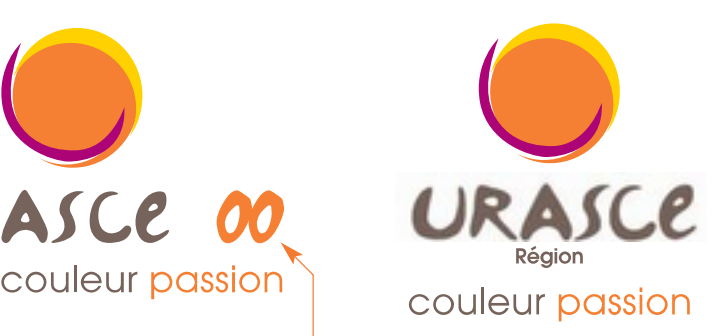

numéro du département

### - La charte typographique -

La typographie du logotype retenue pour le nom des différentes institutions est une typographie dessinée.

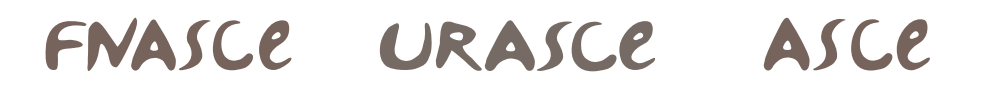

La typographie du logotype retenue pour le numéro des départements s'inspire de la salade de fruit raisin

### 1234567890

La typographie pour la baseline est Avant Garde Gothic ITC Book

### couleur passion

La typographie pour le nom des départements est **Avant Garde Gothic ITC Demi** 

### **Région**

La typographie par défaut et pour la bureautique est l'Arial

# - Papeterie FNASCEE -

#### **• Papier en tête et télécopie**

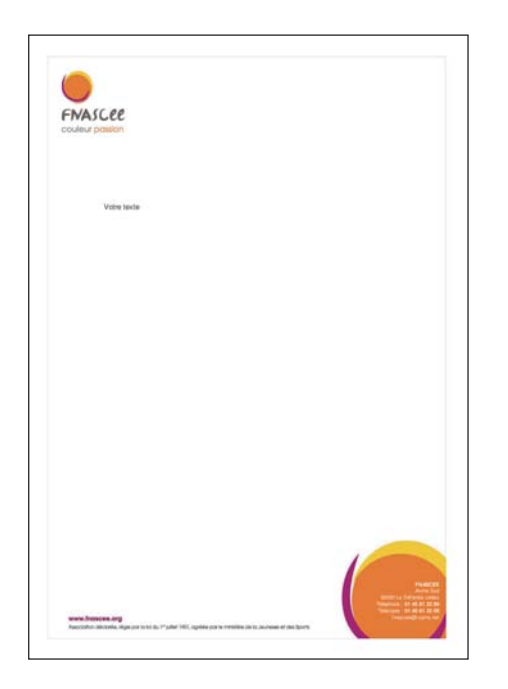

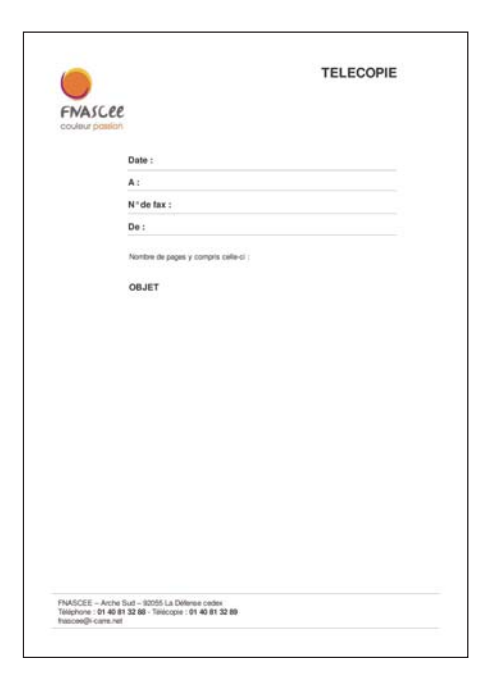

**• Carte de visite** (fichier X-press ou Open-Office)

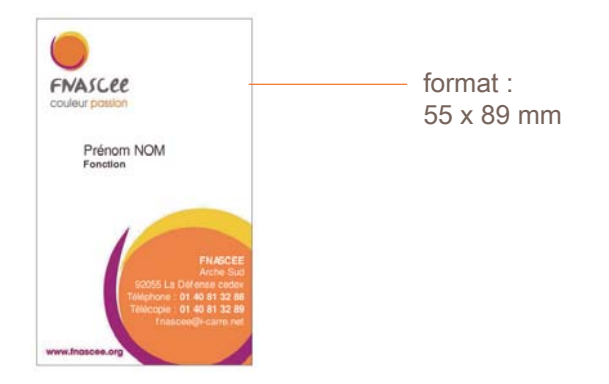

**• Carte de correspondance** (fichier X-press ou Open-Office)

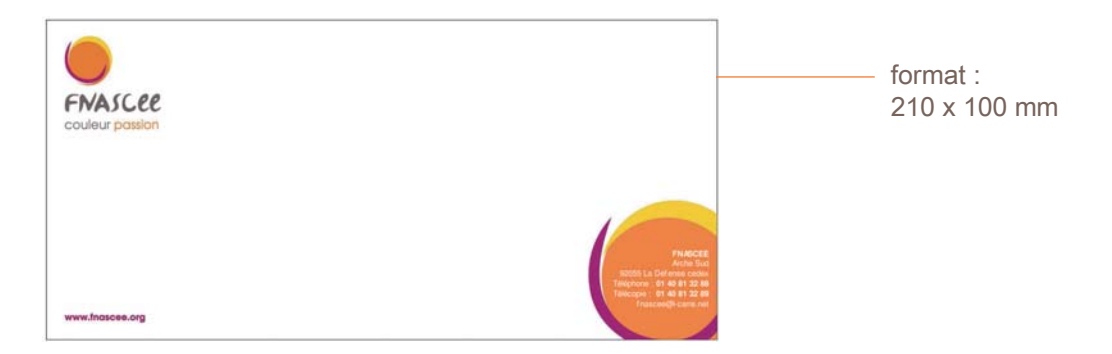

### - Supports FNASCE -

#### **• Plaquette**

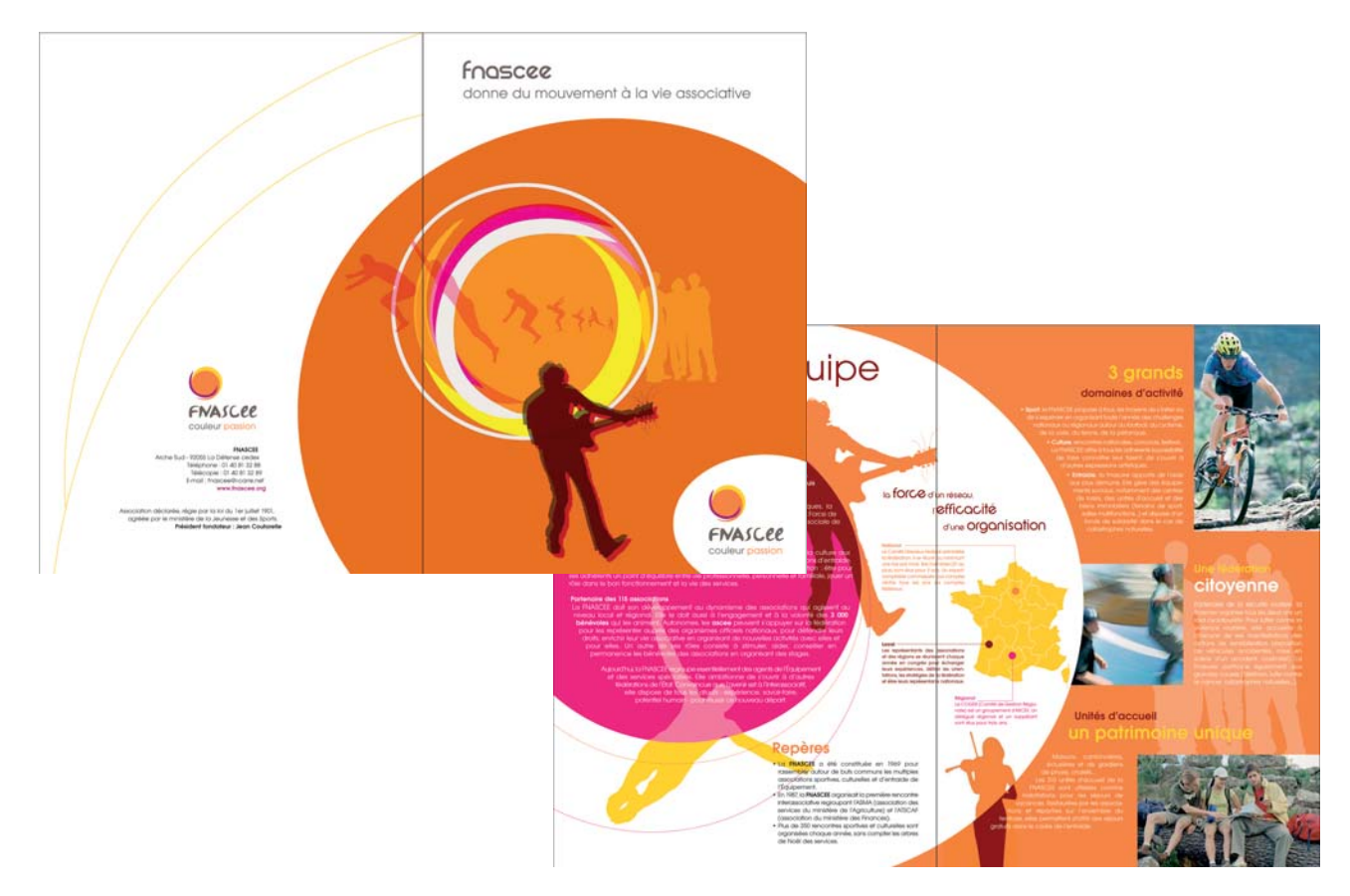

#### **• Affiche**

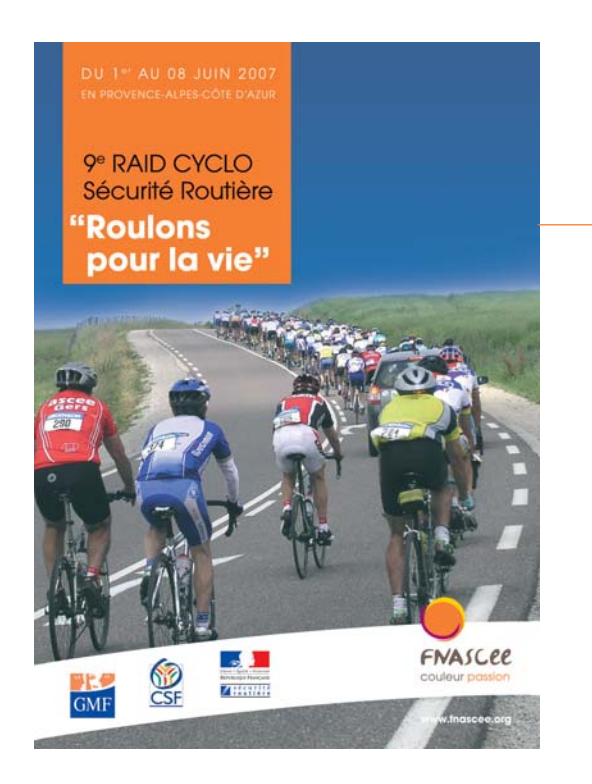

L'affiche FNASCEE sera utilisée et imprimée pour les événements nationaux

### - Papeterie FNASCE -

#### **• Papier en tête et télécopie**

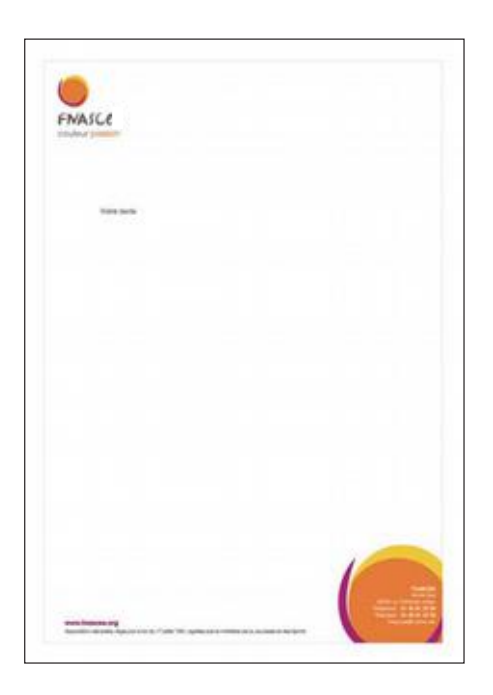

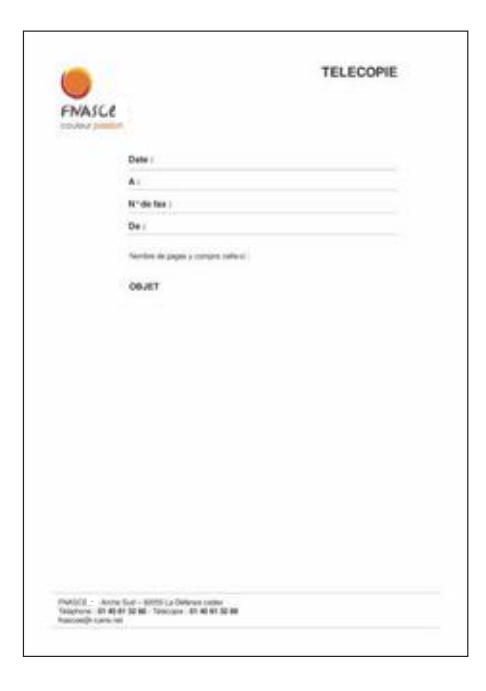

**• Carte de visite** (fichier X-press ou Open-Office)

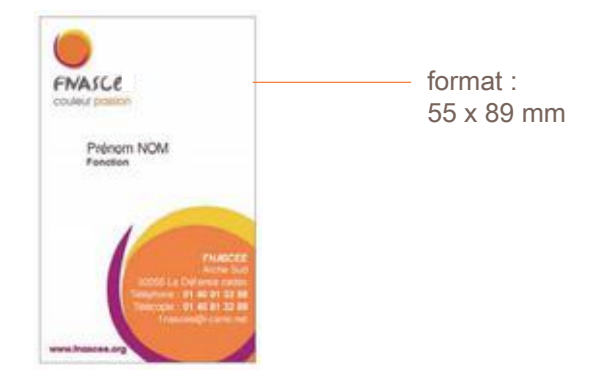

**• Carte de correspondance** (fichier X-press ou Open-Office)

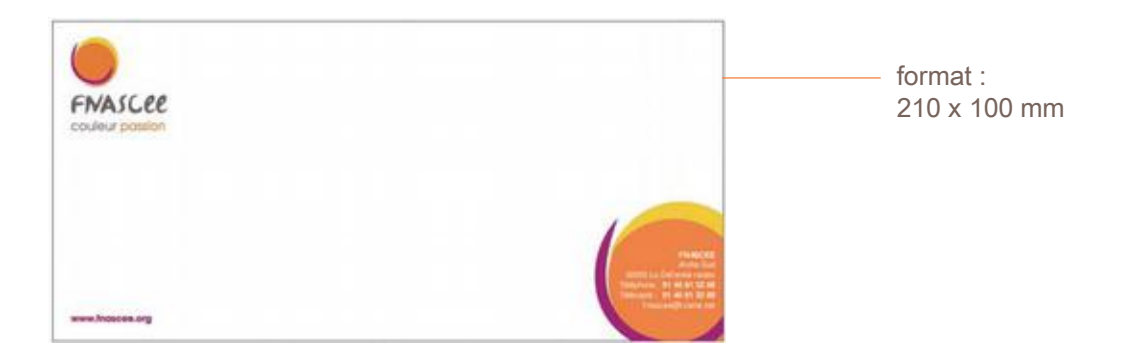

La mise à jour des logos (FNASCEE  $\rightarrow$  FNASCE) n'a pas été effectuée dans ce document.

### - Supports FNASCE -

#### **• Plaquette ancien modèle**

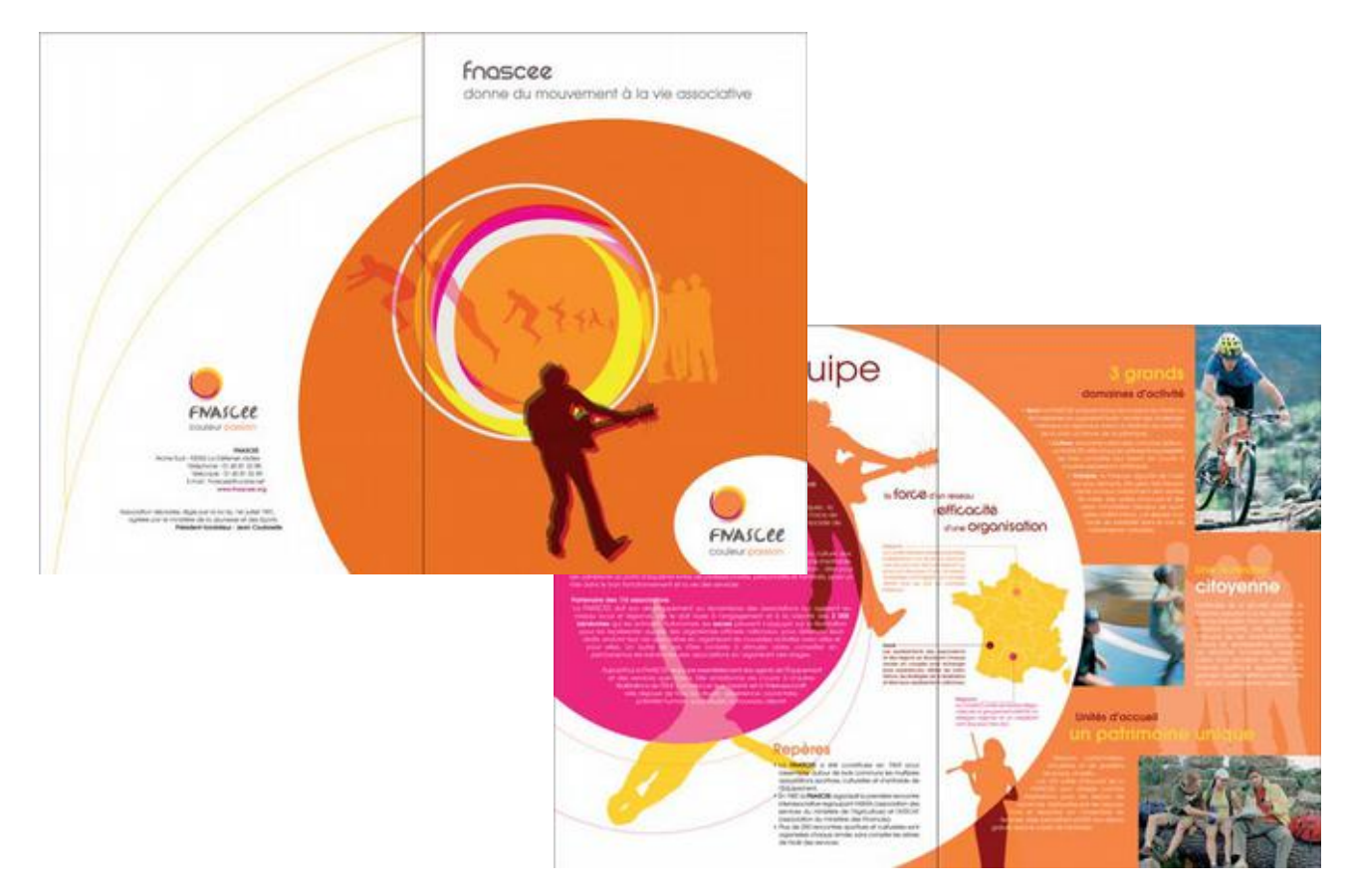

#### **• Affiche**

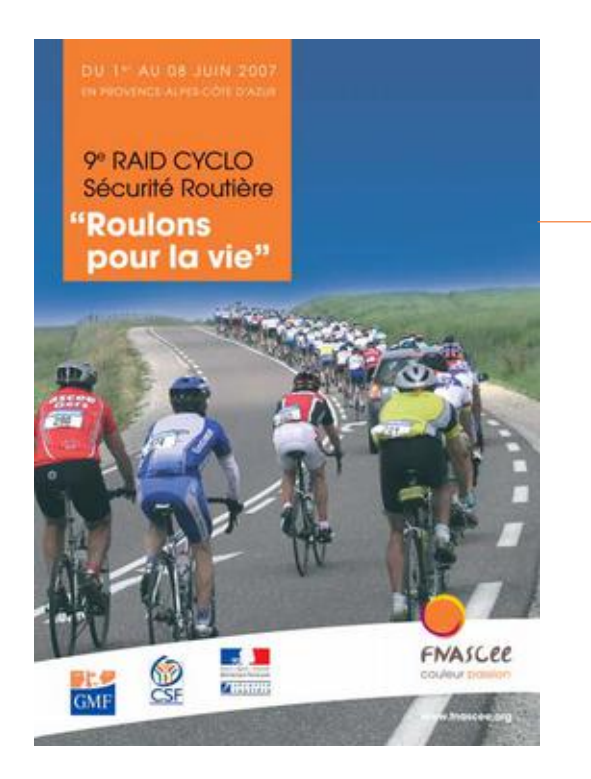

L'affiche FNASCEE sera utilisée et imprimée pour les événements nationaux

### - Applications Bureautique ASCEE et COGER -

#### **• Papier en tête** (Open-Office)

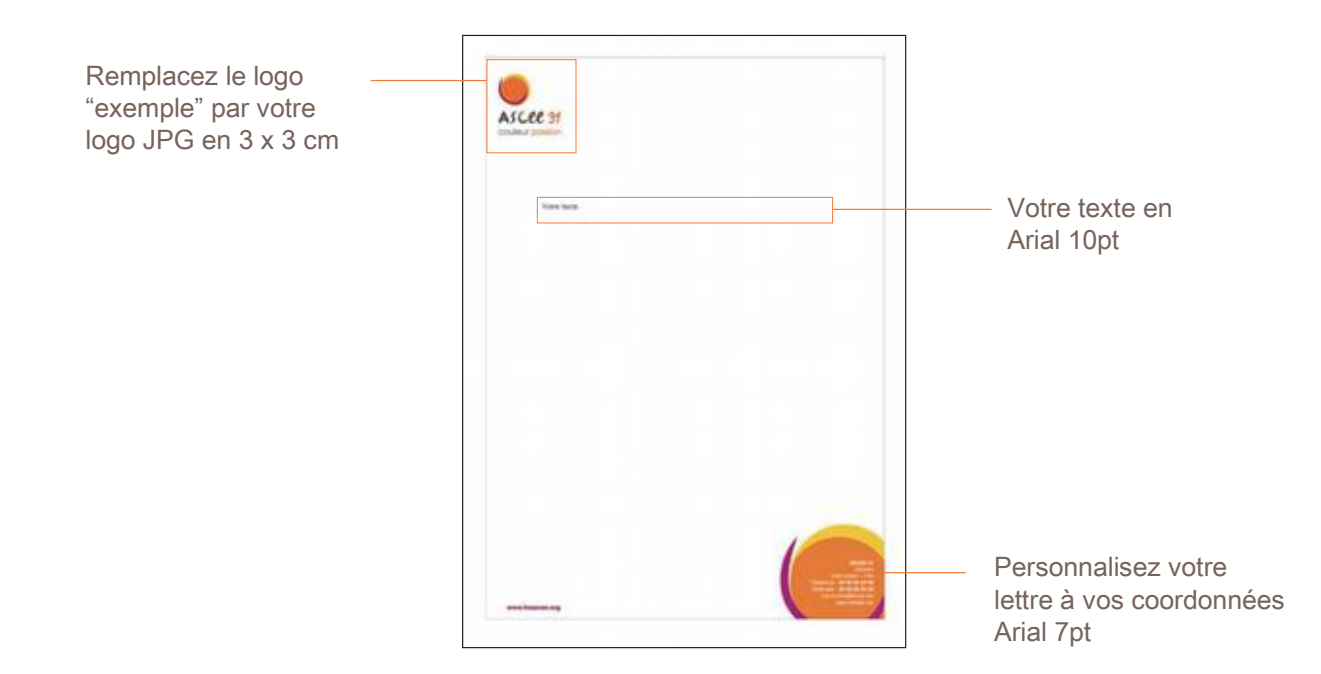

#### **• Carte de visite** (Open-Office)

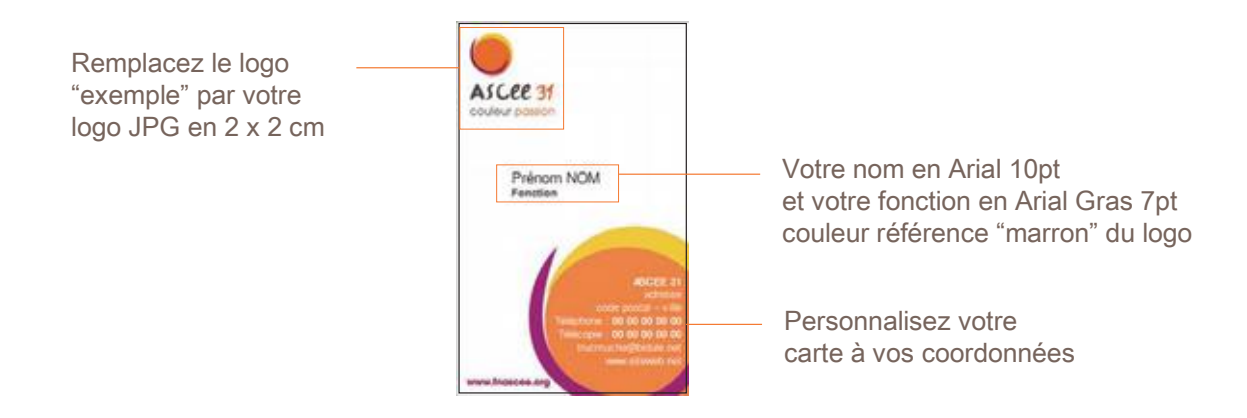

#### **• Carte de correspondance** (Open-Office)

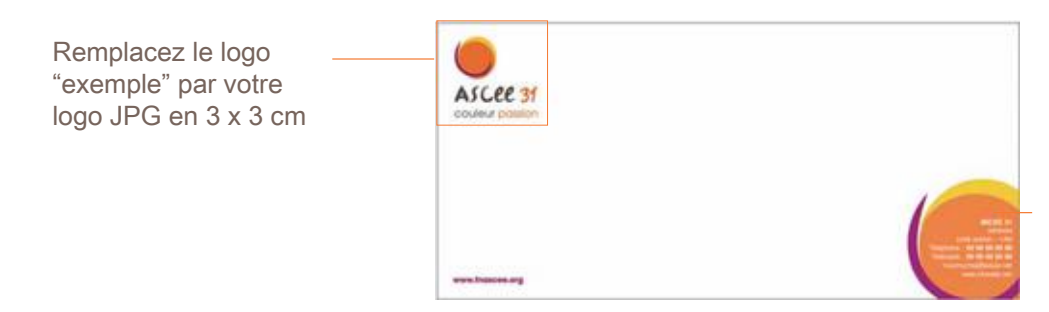

Personnalisez votre lettre à vos coordonnées Arial 7pt

### - Applications Bureautique ASCEE et COGER -

#### **• Masque powerpoint** (fichier Powerpoint)

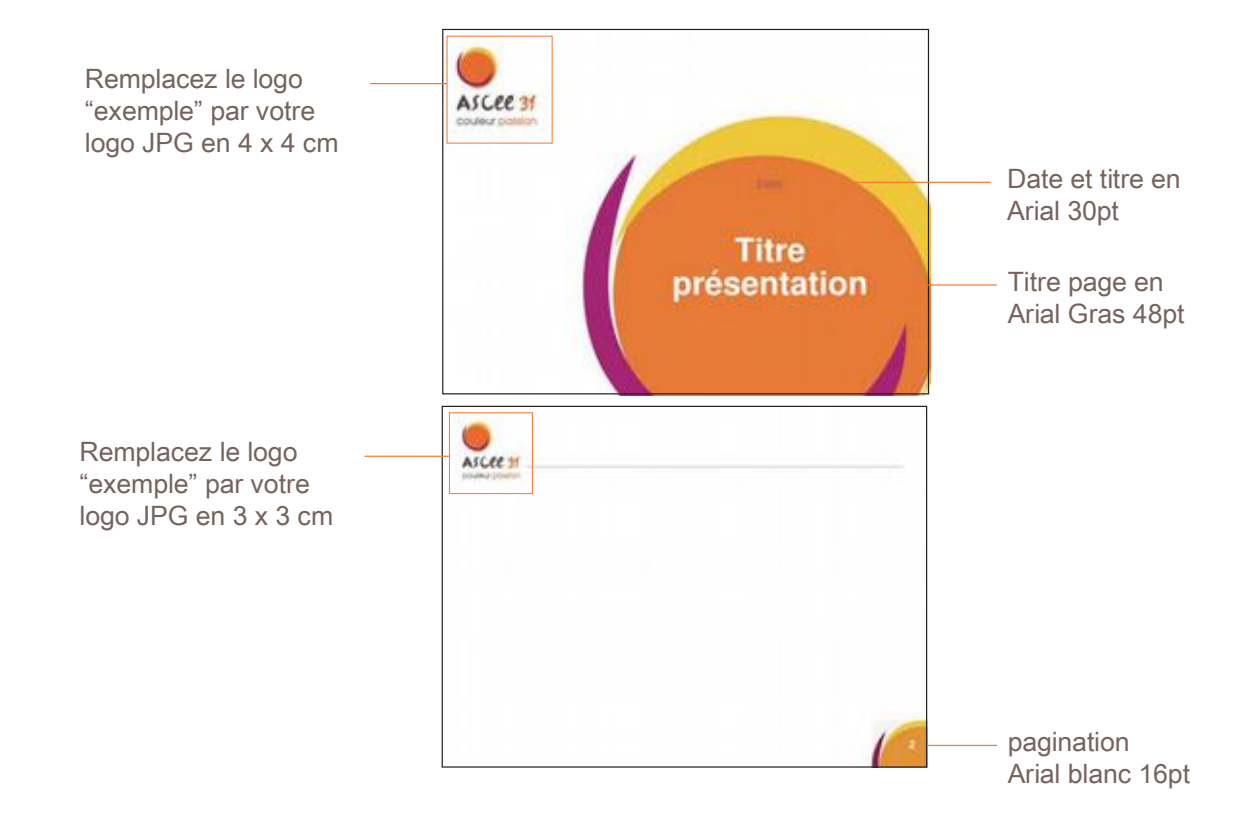

**• Fax** (fichier Open-Office)

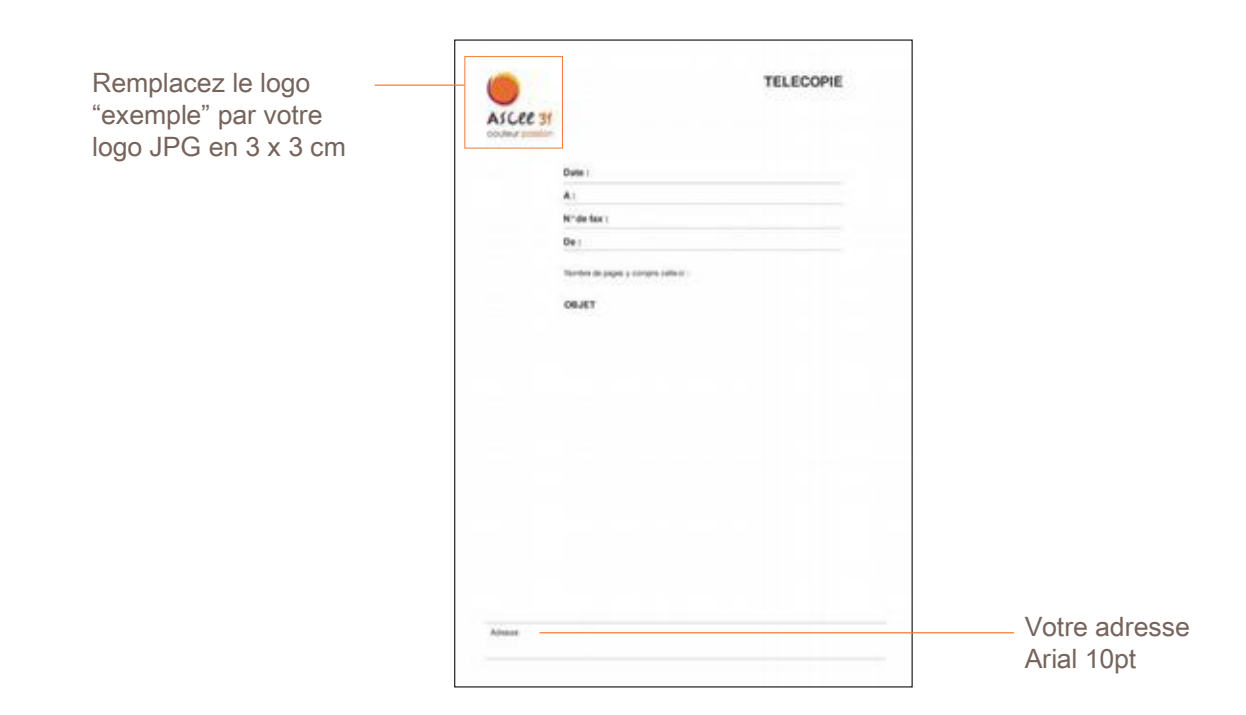

### - Applications Bureautique ASCEE et COGER -

**• Fond affiche** (Open-Office)

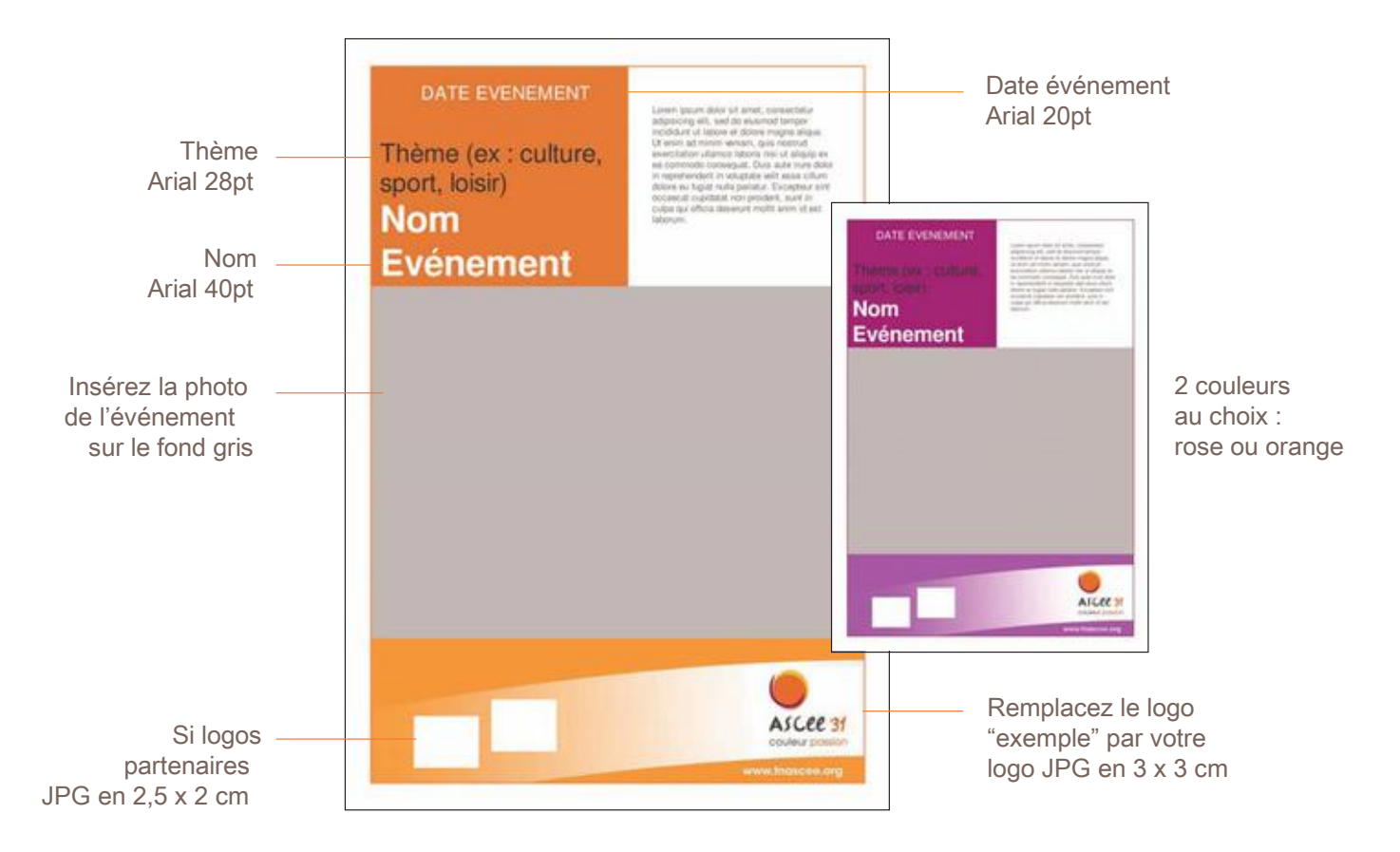

**• Sticker** (fichier X-press)

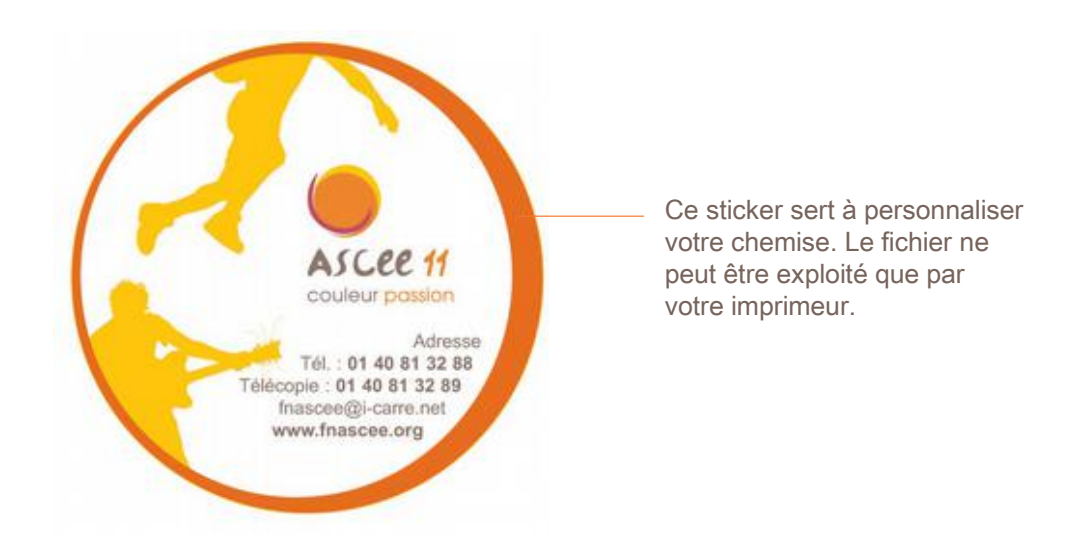

# - Supports ASCE et URASCE -

#### **• Chemise + sticker département**

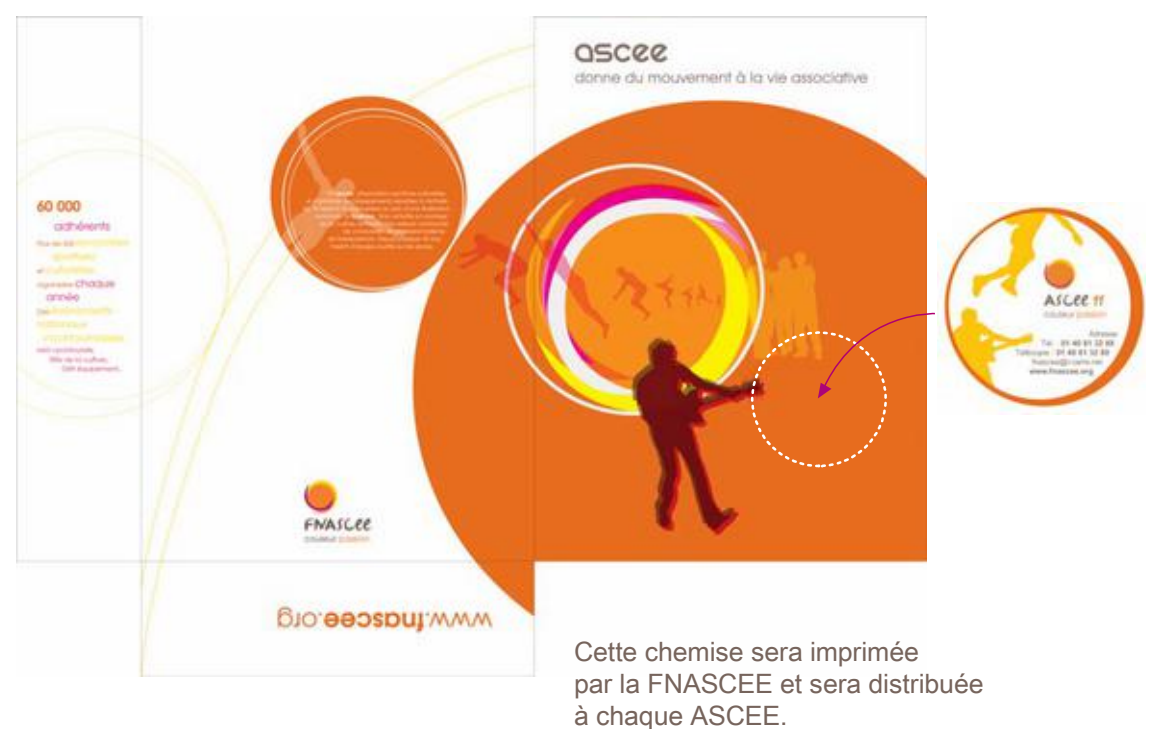

Le fichier ne vous est pas fourni.

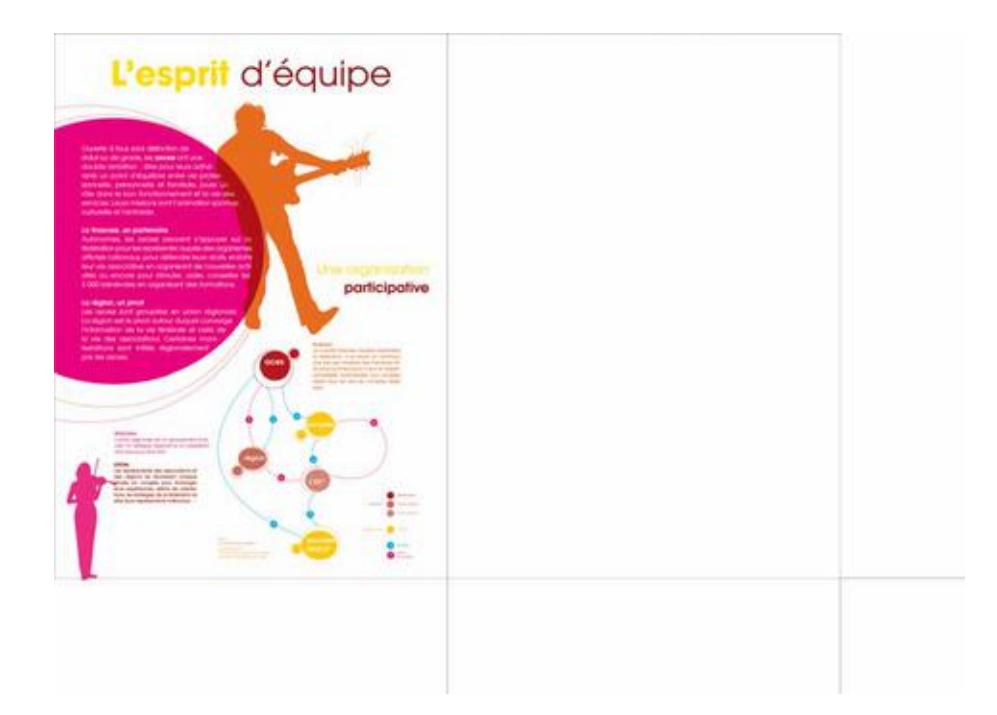